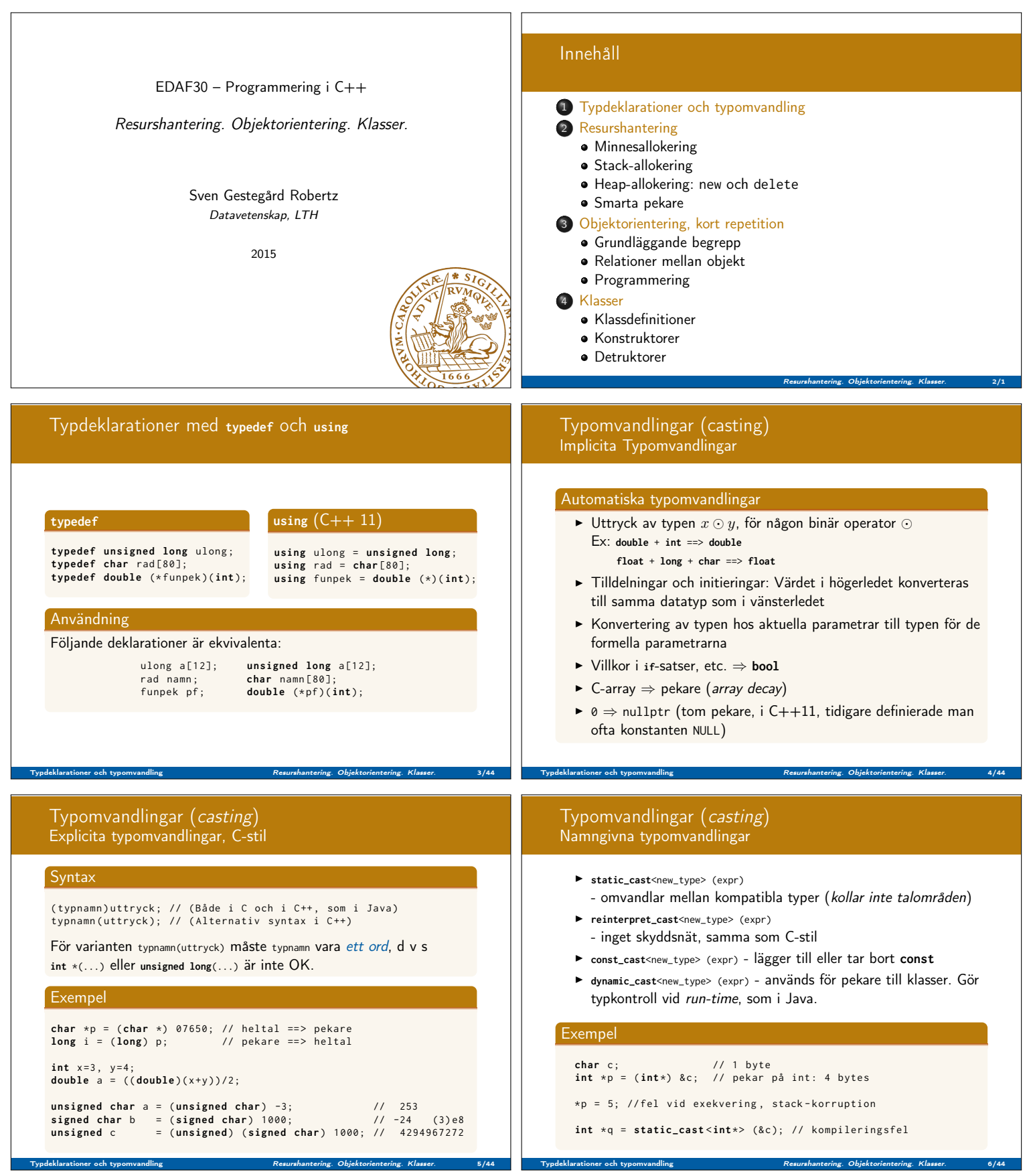

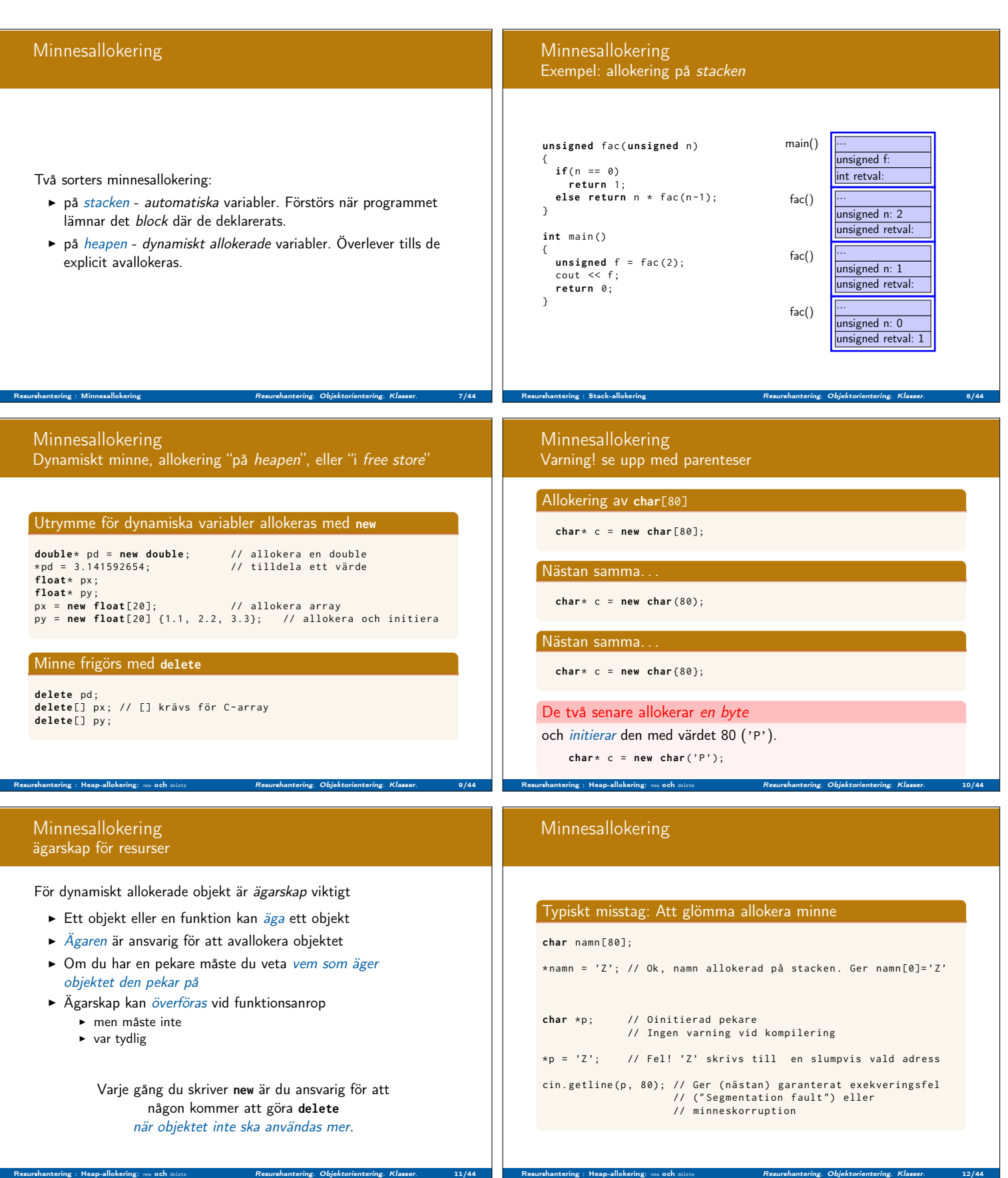

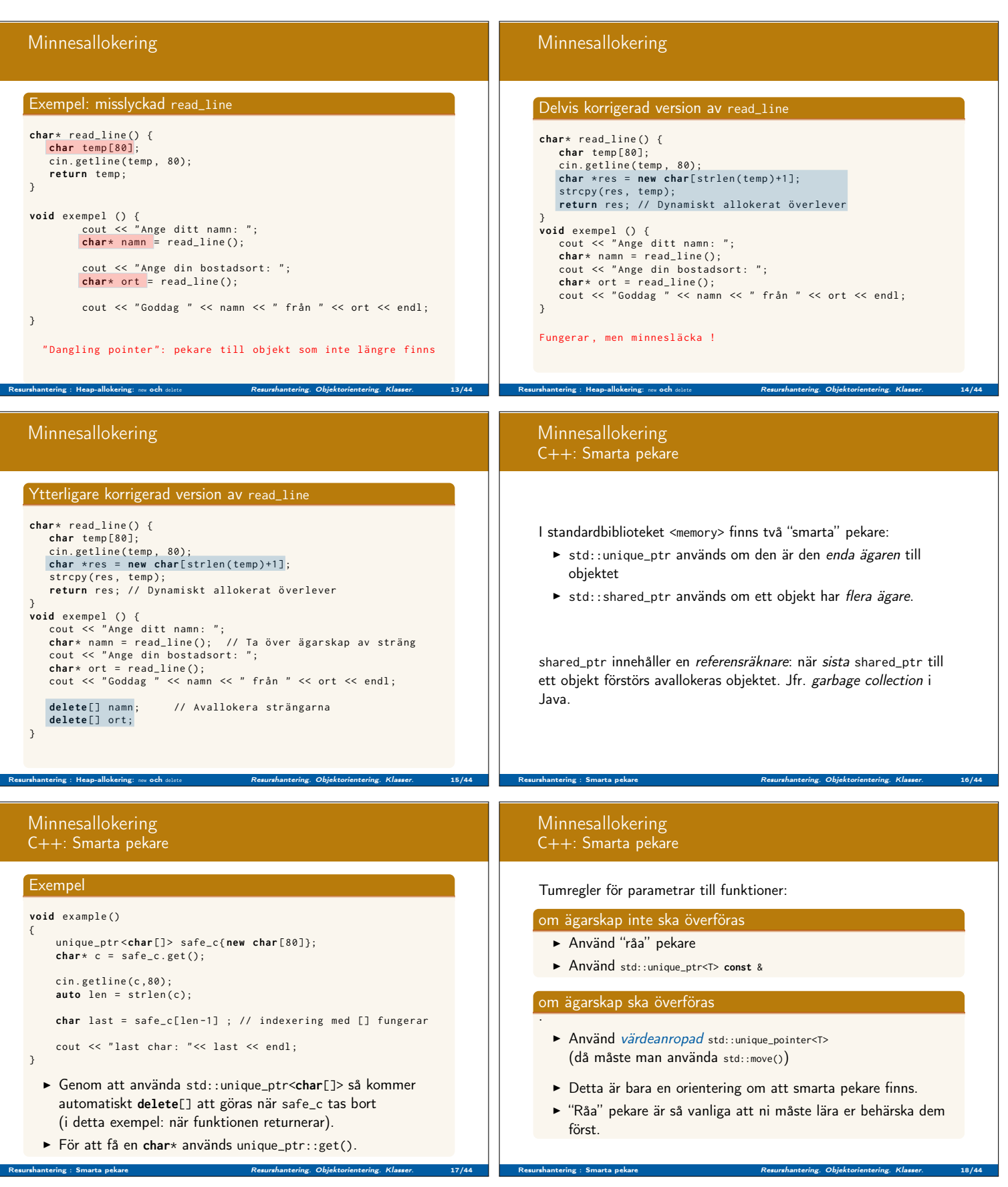

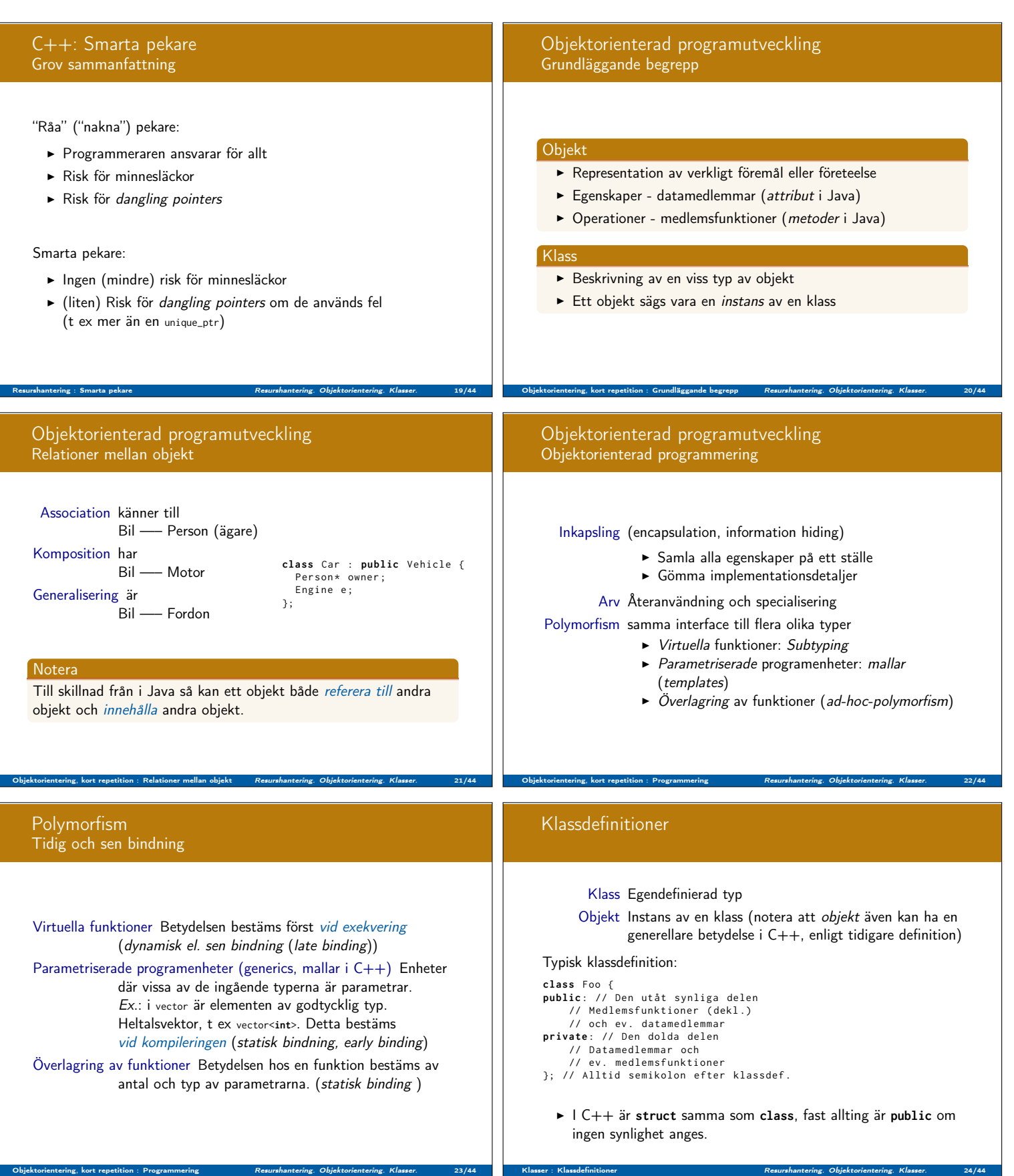

Klasser : Klassdefinitioner Resurshantering. Objektorientering. Klasser. 24/44

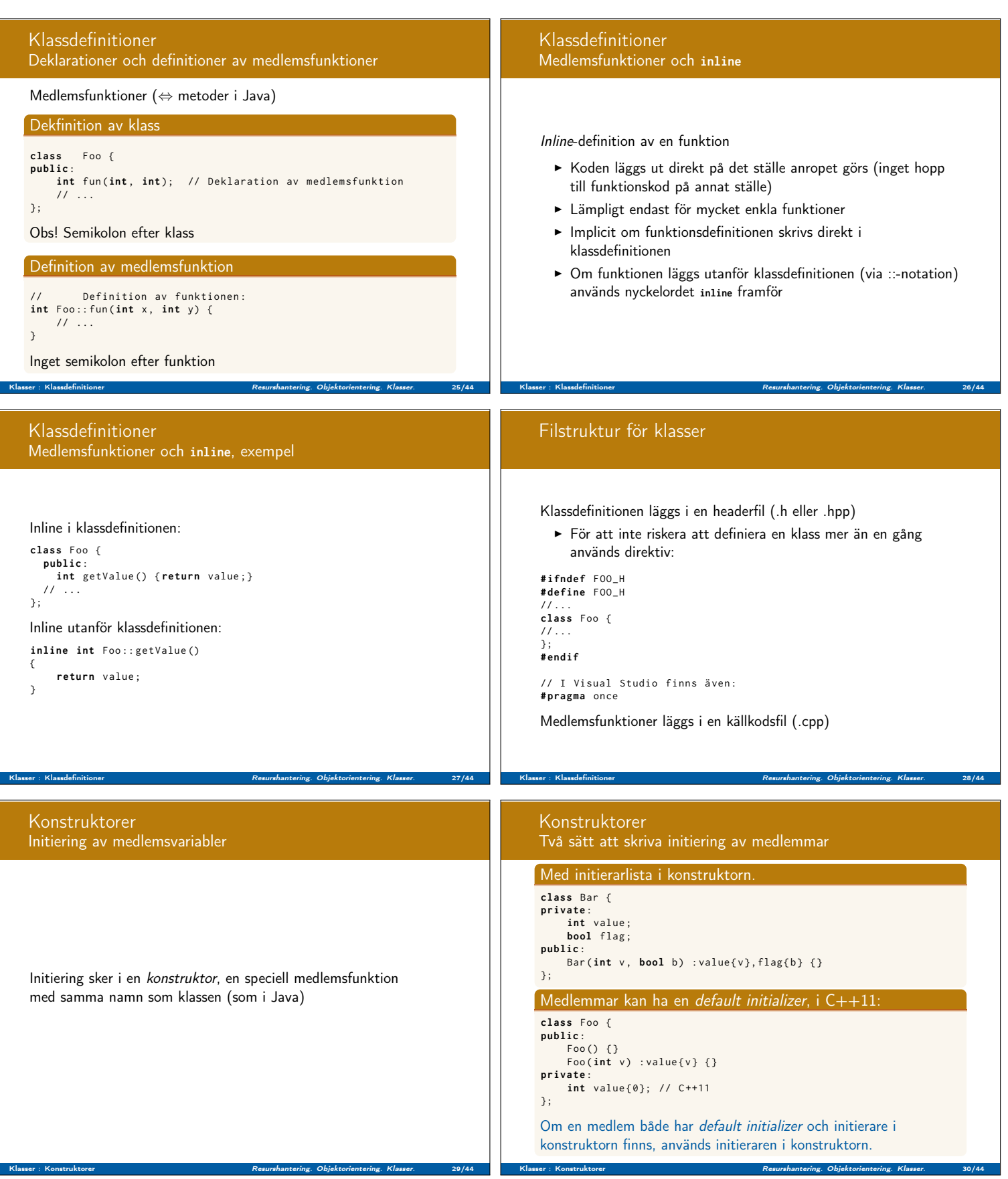

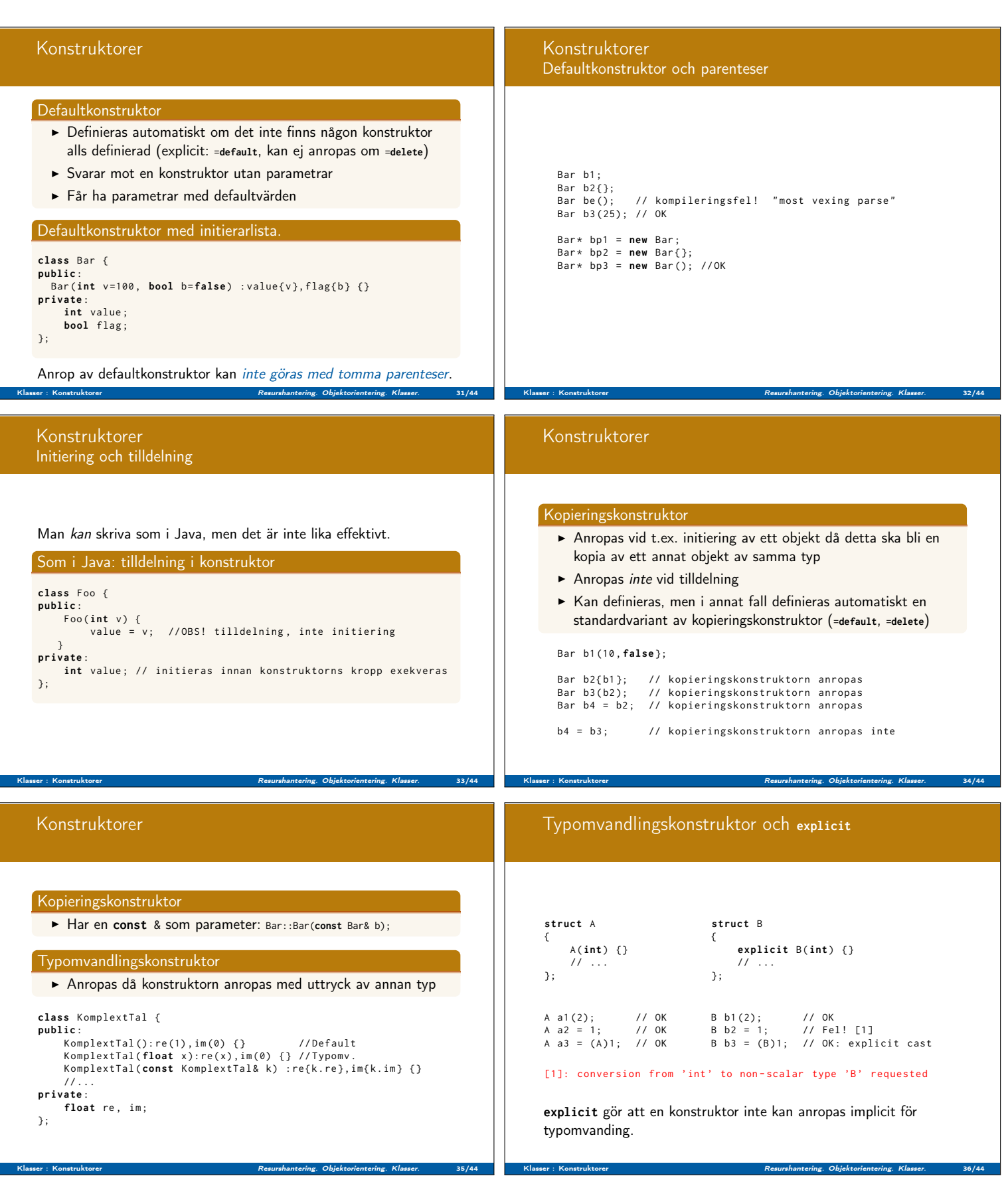

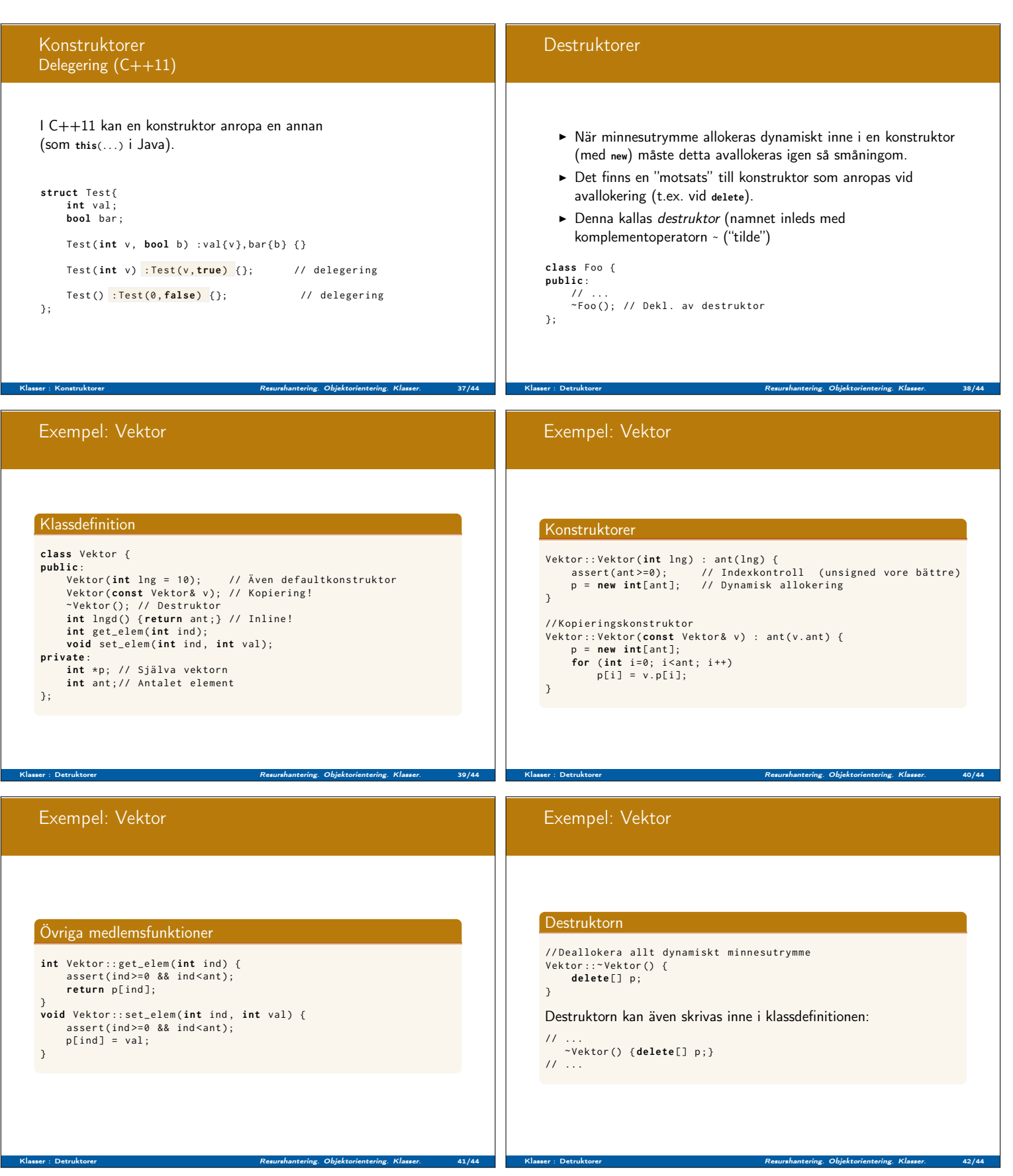

#### Exempel: Vektor Resurshantering

## Exempel: objekt på stack och heap i ett block

 $\{$ Vektor v; // Konstruktor anropas (stack-allokering)<br>Vektor \*pv;<br>pv = **new** Vektor; // Konstruktoranrop (heap-allokering)

// ...

delete pv; // Destruktor anropas för objektet som pv pekar på // ...

Klasser : Detruktorer Resurshantering. Objektorientering. Klasser. 43/44

}// Destruktor anropas för v

## Sammanfattning

#### Vi har talat om

 $\blacktriangleright$  Resurshantering (minnesallokering, minnesläckor, dangling pointers)

Klasser : Detruktorer Resurshantering. Objektorientering. Klasser. 44/44

 $\blacktriangleright$  Klasser

# Nästa föreläsning:

Vi kommer att introducera

- $\blacktriangleright$  const för objekt och medlemmar
- $\blacktriangleright$  Statiska medlemmar
- $\blacktriangleright$  Pekaren this
- ▶ Vänner (friend)
- $\blacktriangleright$  Överlagring av operatorer